## **D Checkliste für Lehrpersonen**

(mit eigenen Stichpunkten ergänzen)

## **Vorbereitung vor Schulbeginn**

- Videotutorials beook anschauen
- + digitale Lernmaterialien erstellen und auf Austauschplattform teilen (Neue und vorhandene).
- $\Box$  Stöbern auf der Austauschplattform nach digitalen Lernmaterialien,
- **Evtl. interne Absprache im Lehrerteam bezüglich Computereinsatz.** Setzt jemand anderes schon den Computer ein? (Synergien aufbauen)

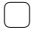

IT-Problemlösungen abklären:

- $\Box$  Wie kann ich im schulinternen Netz mit den Lernenden etwas teilen? (Wenn kein Internet)
- □ Notfall-Telefon von IT organisieren für Hilfe während dem Unterricht:  $07$ <sub>-------</sub>
- $\Box$

Falls vorhanden und nutzbar:

Ersatzgeräte vorhanden? (Wie, wo, Bedingungen (Login + Wireless), Reservierung, …)

## **Schulstart**

- Allgemeine Einführungslektion beook und Computer durchführen (schulweit, ABU).
- $\Box$  In einer ersten Phase: eingeschalteter Ersatzcomputer bereithalten
- Lernende auf den Computereinsatz vorbereiten: (Absprache mit ABU, vielleicht kann ein Teil davon im ABU gemacht werden)
- $\Box$  beook und Lehrmittel installieren (Computer + evtl. Smartphone)
- $\bigcap$  ICT-Nutzungsvereinbarungen/Regeln unterschreiben lassen
- $\Box$  Lernende ausgewählte beook-Tutorials anschauen lassen (Navigation)
- $\Box$  Gruppe erstellen und erster Inhalt teilen (Testversuch)
- $\Box$

## Einsatz beook:

- Schrittweise Einführung der Bedienung des Computers und der Funktionen von beook, die man verwenden möchte.
- + Dateiablagesystem bei den Lernenden einführen (zum Beispiel One-Drive)

 $\Box$ 

IT-Problemlösungen mit den Lernenden abklären:

- $\bigcap$  Welche Lernenden besitzen ein Smartphone und können die beook-App installieren?
- $\cap$  Welche Lernenden besitzen eine Internet-Flatrate und können diese im Notfall als Hotspot benutzen? (Evtl. auch eigene Flatrate dafür nutzen.)

 $\Box$ 

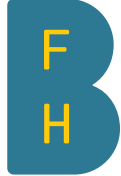